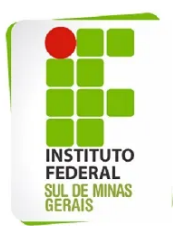

## **LISTAGEM EM ORDEM ALFABÉTICA. VERIFIQUEM O REGISTRO DE OCUPAÇÃO DE VAGAS ATUALIZADAS NA PLANILHA DE ACOMPANHAMENTO**

## **Edital 37/2022 - Resultado Parcial da Chamada Geral - Cursos Superiores**

Resultado Parcial Chamada Geral - Campus Inconfidentes ([Clique](https://drive.google.com/file/d/1_JSAHxFjNjxFwwxyHBlq_Oym6aYWG06f/view?usp=sharing) aqui) Resultado Parcial Chamada Geral - Campus Machado ([Clique](https://drive.google.com/file/d/1_L9P8BoY_f1PJoqye7lXMfvXh-yz2kqW/view?usp=sharing) aqui) Resultado Parcial Chamada Geral - Campus Muzambinho [\(Clique](https://drive.google.com/file/d/1_L9sBszmfIlKDl5mn7UoEV8KCNfuFcTi/view?usp=sharing) aqui) Resultado Parcial Chamada Geral - Campus Passos [\(Clique](https://drive.google.com/file/d/1_NHqud8e8fEcxXTDgZfUFSuWpOu3urzW/view?usp=sharing) aqui) Resultado Parcial Chamada Geral - Campus Poços de Caldas [\(Clique](https://drive.google.com/file/d/1_QcBY2Z1jGWNIMAmPge4Om5WWpwFLvmu/view?usp=sharing) aqui) Resultado Parcial Chamada Geral - Campus Pouso Alegre ([Clique](https://drive.google.com/file/d/1_ReJrADwkxIv3pl4H3AiaXxnyFckL13J/view?usp=sharing) aqui)